# SyDe312 (Winter 2005): Unit 5 - Solutions

## Chapter 8 Ordinary Differential Equations

### Problem 8.2 - 1

a)

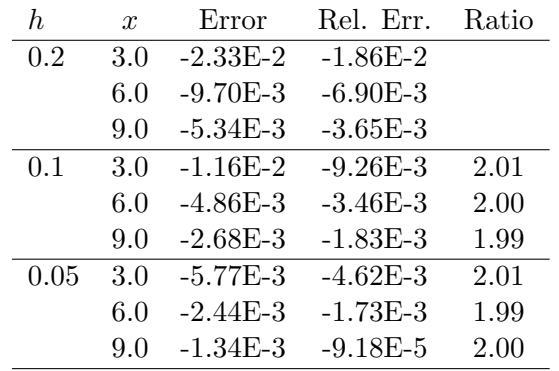

b)

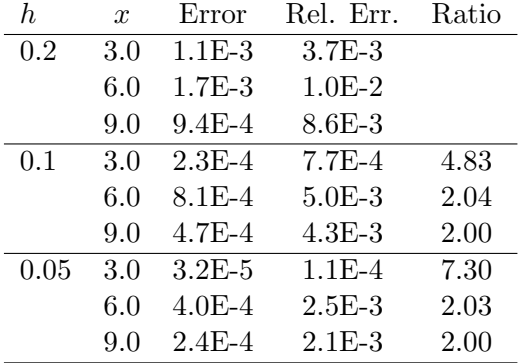

d)

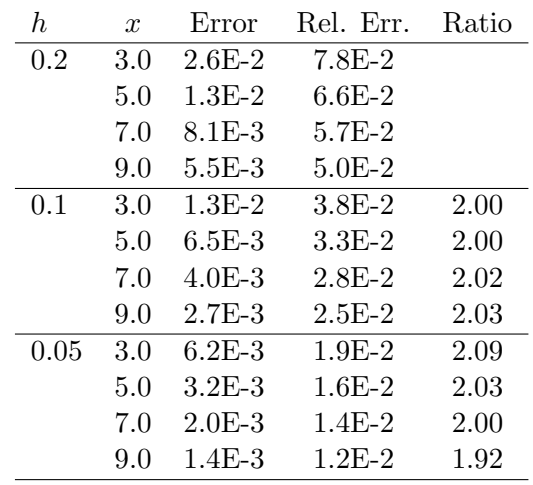

g)

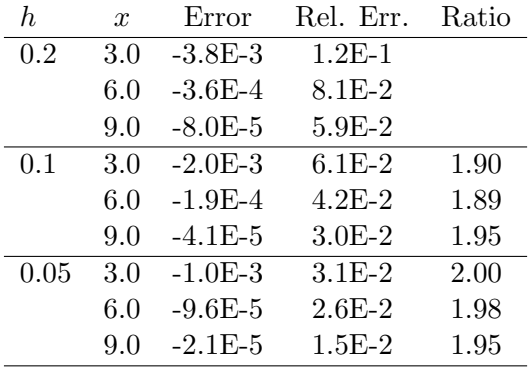

#### Problem 8.5 - 10

b)

d)

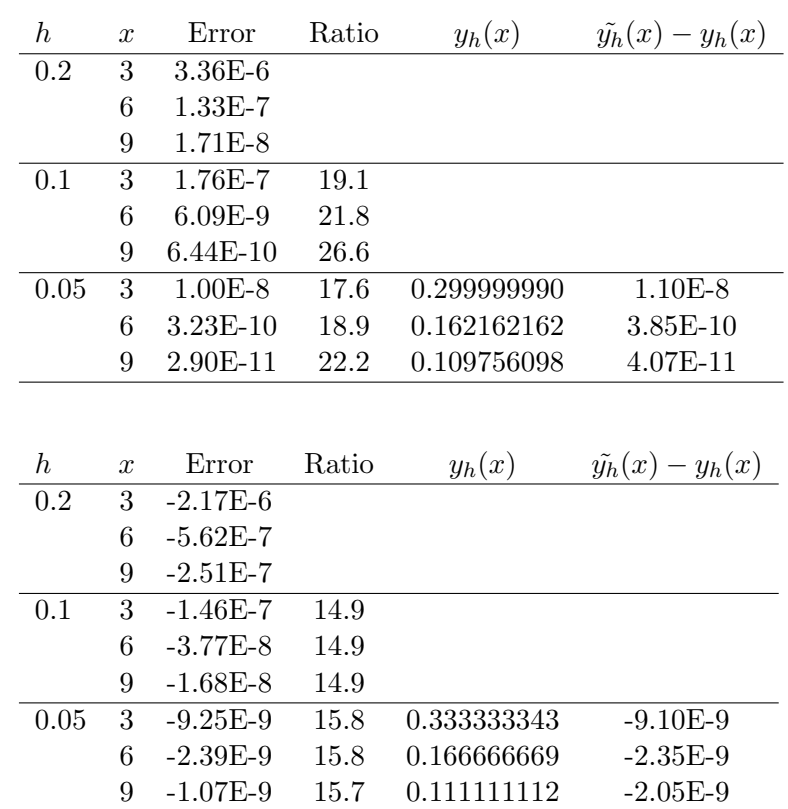

#### Problem 8.5 - 11

To change the error tolerances, we need to change the options in MATLAB using the command line as follows:

>>options=odeset('RelTol',1e-5,'AbsTol',1e-5)

Then we use the command line as below to obtain the solution:

>>[x,y]=ode45('odefun',xspan,y0,options)

with 'odefun' the name of the procedure computing the differential equation function. Also the number of function evaluations of the derivative to reach  $x = \text{final}$  endpoint can be obtained using the commands:

>>options=odeset('RelTol',1e-5,'AbsTol',1e-5,'stats','on') >>[x,y]=ode45('odefun',[x0,xFinal],y0,options)

b)

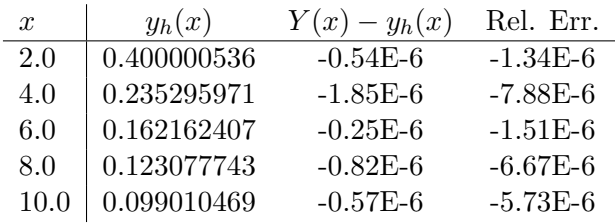

In this problem, the routine solves at 77 points to obtain the numerical solution with the required accuracy. The number of function evaluations to reach  $x = 10$  is 121.

d)

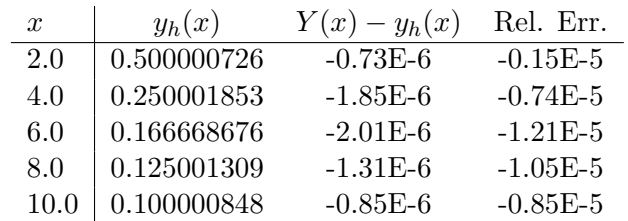

On the interval [1, 10] the routine solves at 61 points to obtain the numerical solution with the required accuracy. The number of function evalutions to reach  $x = 10$  is 91.

#### Problem 8.5 - 12

This is done similarly to problem 11 except that we use the following function: >>[x,y]=ode23('odefun',xspan,y0,options)

b)

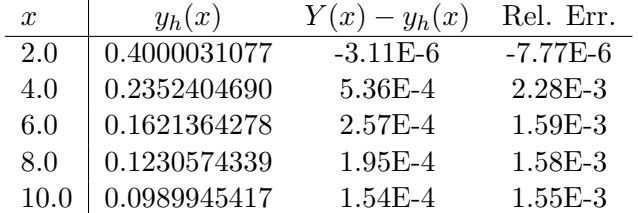

The number of function evaluations to reach  $x = 10$  is 175.

d)

| $\boldsymbol{x}$ | $y_h(x)$     | $Y(x) - y_h(x)$ | Rel. Err.   |
|------------------|--------------|-----------------|-------------|
| 2.0              | 0.4999952592 | $4.74E-6$       | $9.48E - 5$ |
| 4.0              | 0.2499941025 | 5.90E-5         | $2.36E - 4$ |
| 6.0              | 0.1666604459 | $6.22E - 5$     | $3.73E-4$   |
| 8.0              | 0.1249938940 | $6.11E-5$       | $4.88E - 4$ |
| 10.0             | 0.0999942391 | 5.76E-5         | $5.76E - 4$ |

The number of function evalutions to reach  $x = 10$  is 151.